# **ControlPart**

Sets the control's image to a dynamically sized control part.

## Usage

```
Set_Property(OLECtrlEntID, "OLE.ControlPart", OptionValue)
```
## Values

OptionValue can be set to one of the following valid options:

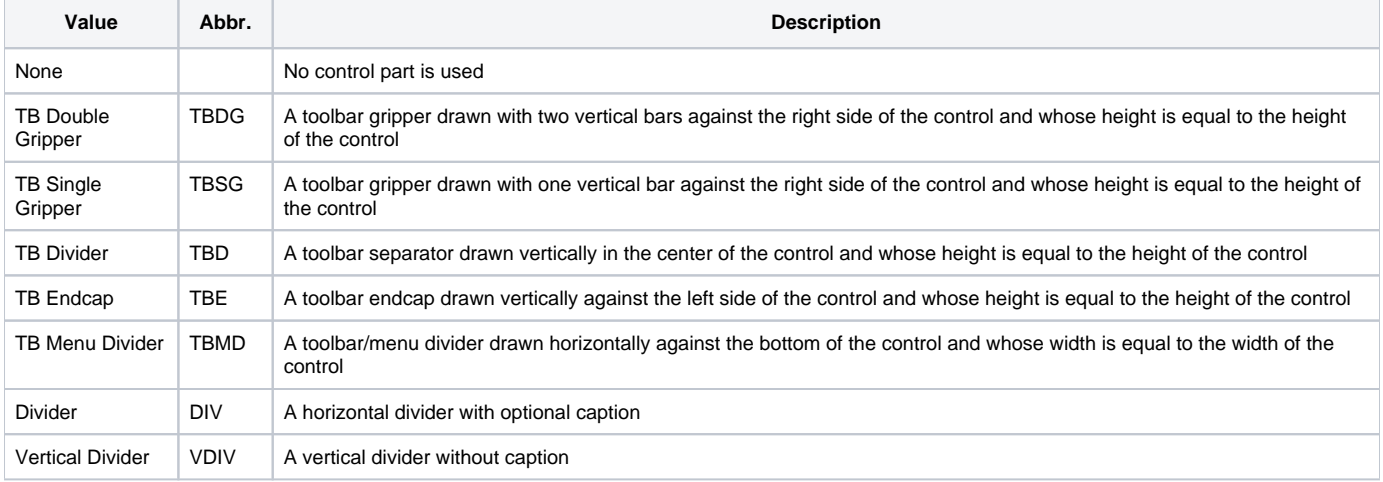

#### **Default**: None

### Remarks

The ControlPart property sets the control's image to that of a dynamically sized control part. A control part is a piece of a control drawn in the window's system colors and can be used to create controls. Any time the system colors change, the picture adapts to the new color settings. This property is useful for emulating currently unsupported window controls, such as toolbars.

#### **Setting this property to any of the above values removes any images set via the Image property or the LoadRawImage method and sets the BorderType value to None.**

The Divider control part looks exactly like a group box with the left, right, and bottom edges missing. This is useful for separating sections of a window without losing as much real estate.

The Vertical Divider control part uses the same color scheme as the Divider, but there is no caption and the divider is vertical.